# **Consulta de Não Conformidade por Motivo (v.7.1) (CCPNC625)**

Esta documentação é válida para as versões 7.1 e 7.2 do Consistem ERP.

Confira outras versões: [Consulta de Não Conformidade por Motivo \(CCPNC625\)](https://centraldeajuda.consistem.com.br/pages/viewpage.action?pageId=319520881) |

## **Pré-Requisitos**

Não há.

### **Acesso**

Módulo: Industrial - PPCP Padrão

Grupo: Consultas de Não Conformidades

### **Visão Geral**

O objetivo deste programa é consultar os lançamentos de quantidade não conforme cadastrados em OFs, ORs e ORPs pelo motivo da não conformidade.

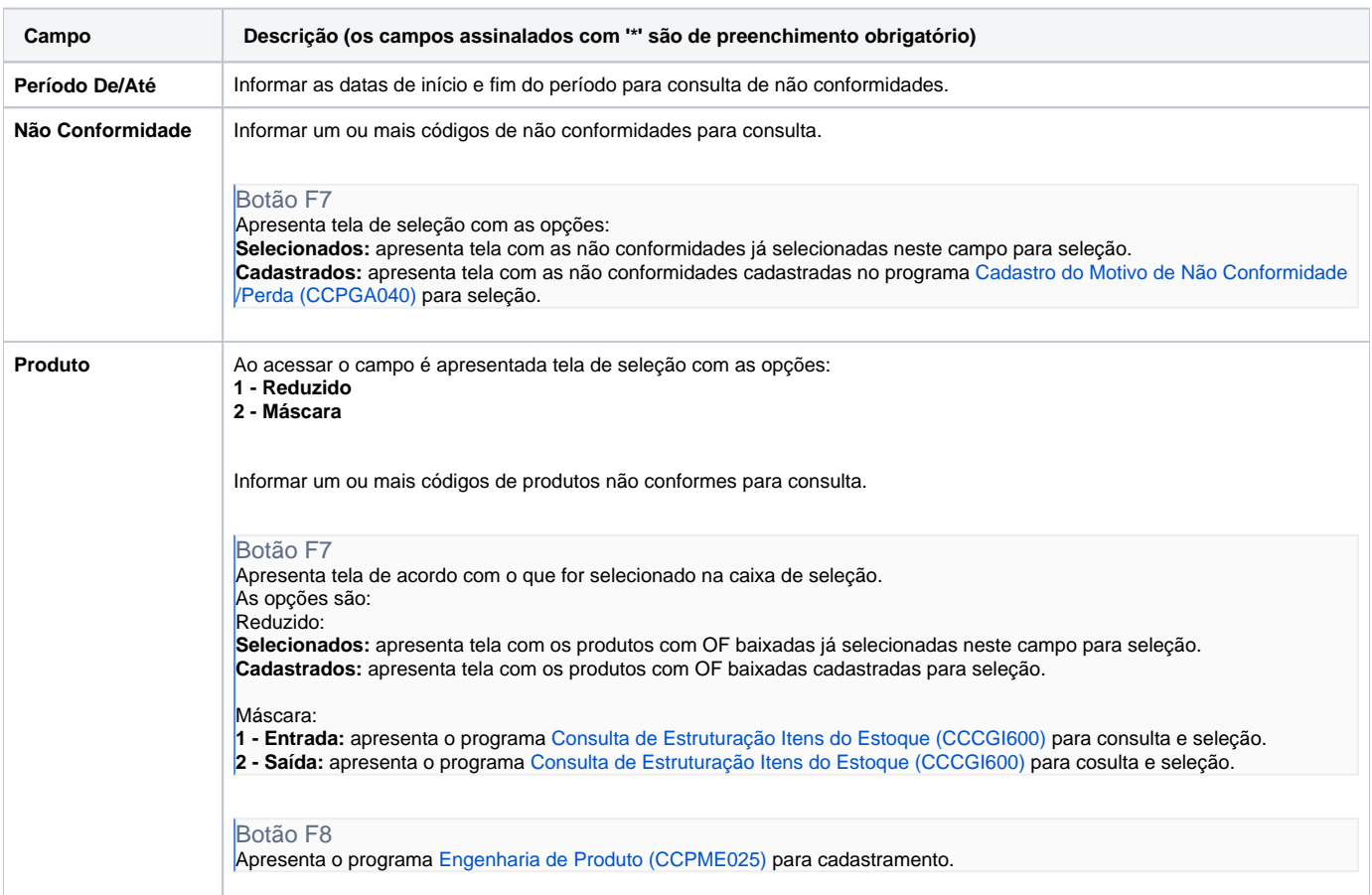

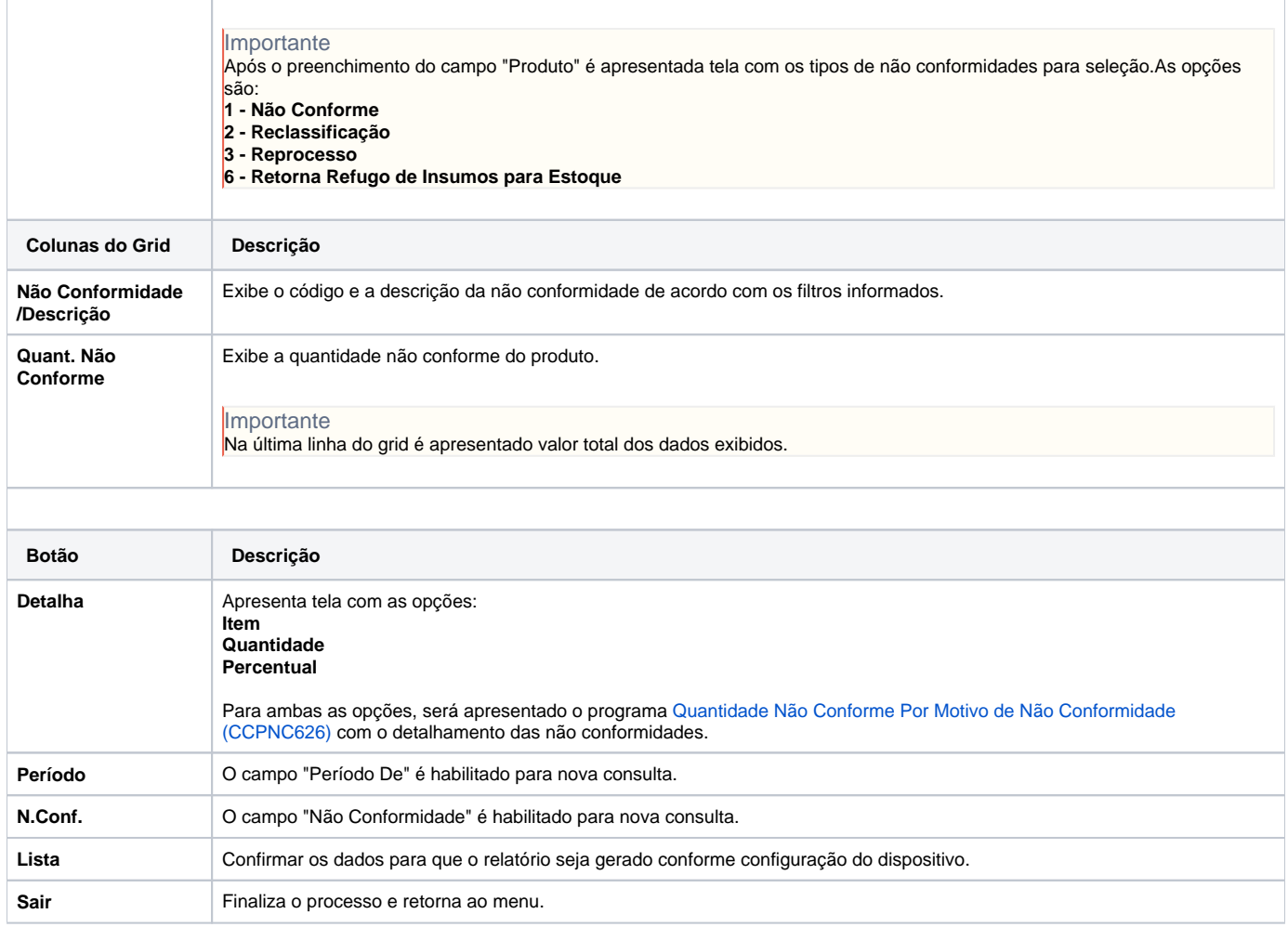

#### Atenção

As descrições das principais funcionalidades do sistema estão disponíveis na documentação do [Consistem ERP Componentes.](http://centraldeajuda.consistem.com.br/pages/viewpage.action?pageId=56295436) A utilização incorreta deste programa pode ocasionar problemas no funcionamento do sistema e nas integrações entre módulos.

Exportar PDF

Esse conteúdo foi útil?

Sim Não